## Règles et principes de construction d'un diaporama

#### Pourquoi accompagner le discours d'un visuel ?

Pour :

Imposer des mots clés Dynamiser son message Maintenir l'attention Valoriser une idée Synthétiser

# Quelles règles d'écriture ?

#### $\triangleright$  Un peu de précision

- Le choix d'une police
- **Le corps de la police**

- Minuscules ou majuscules
- Italiques…

#### Un peu de précision… …*Le choix d'une police*

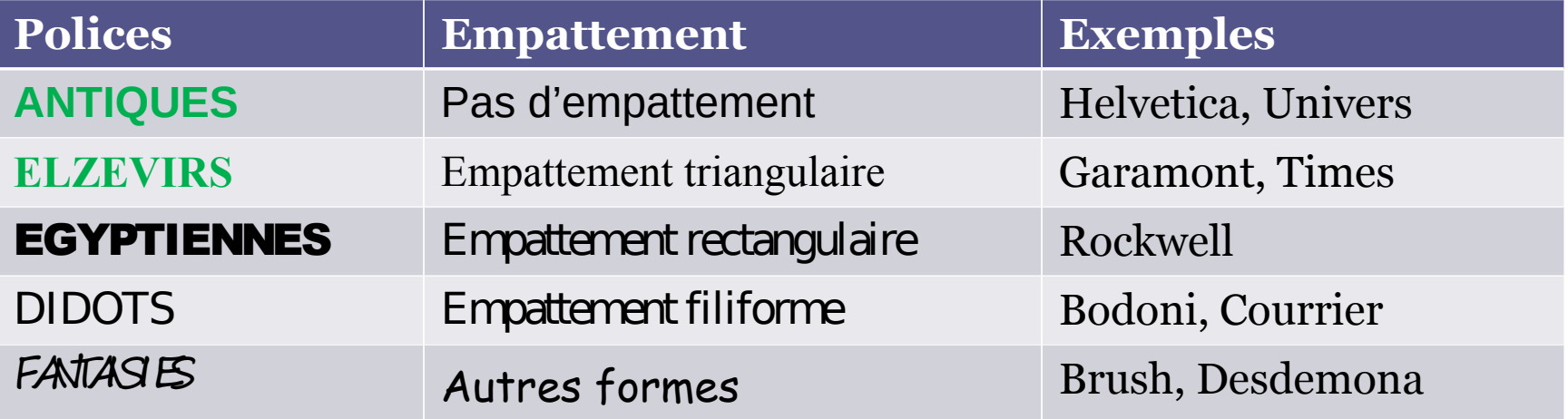

#### Un peu de précision…

*…Le corps de la police*

- Suivant la police utilisée, l'espace occupé par le caractère peut être plus ou moins important, le message occupe alors plus ou moins de place (arial 28)
- Suivant la police utilisée, l'espace occupé par le caractère peut être plus ou moins important, le message occupe alors plus ou moins de place (angsana New 28)

- **Lisez ces phrases. Lesquelles sont les plus dynamiques**
- Lisez ces phrases. Lesquelles sont les plus dynamiques

- Lisez ces phrases, lesquelles sont les plus lentes à lire.
- *Lisez ces phrases, lesquelles sont les plus lentes à lire.*

- Lisez ces phrases. Lesquelles sont le plus facilement lisibles ?
- Lisez ces phrases. Lesquelles sont le plus facilement lisibles ?
- Lisez ces phrases. Lesquelles sont le plus facilement lisibles ?
- LISEZ CES PHRASES LESQUELLES SONT LE PLUS FACILEMENT LISIBLES ?
- Lisez ces phrases. Lesquelles sont le plus facilement lisibles ?

- Utiliser éventuellement une police Antique pour les titres (les polices de cette famille donnent plus à voir qu'à lire) et une police Elzevir pour le corps du texte (les empattements guident l'œil vers le caractère suivant)
- Utiliser éventuellement une police Antique pour les titres

(les polices de cette famille donnent plus à voir qu'à lire)

et une police Elzevir pour le corps du texte (les

empattements guident l'œil vers le caractère suivant)

#### • Bannir

- les verbes pauvres : faire, avoir
- la forme négative
- Eviter
	- les phrases
	- les présentations centrées
	- d'avoir plus de 6 lignes

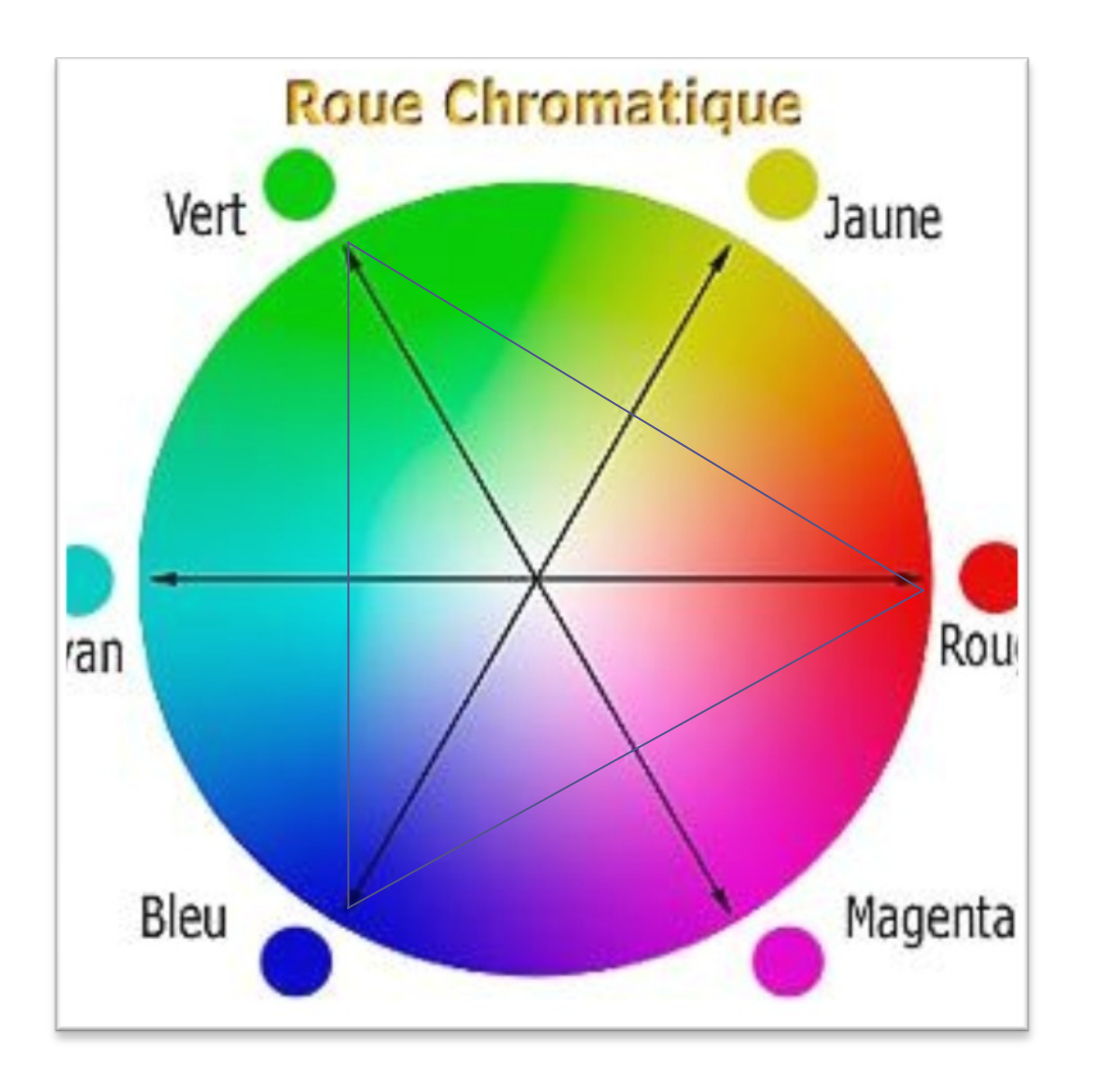

# Faciliter la lecture : choix des couleurs

**Couleurs complémentaires** : Magenta/Vert Bleu/Jaune

**Couleur en harmonie** : De vert à rouge

**Couleurs équidistantes** : Rouge/bleu

## Quelle présentation retenir ?

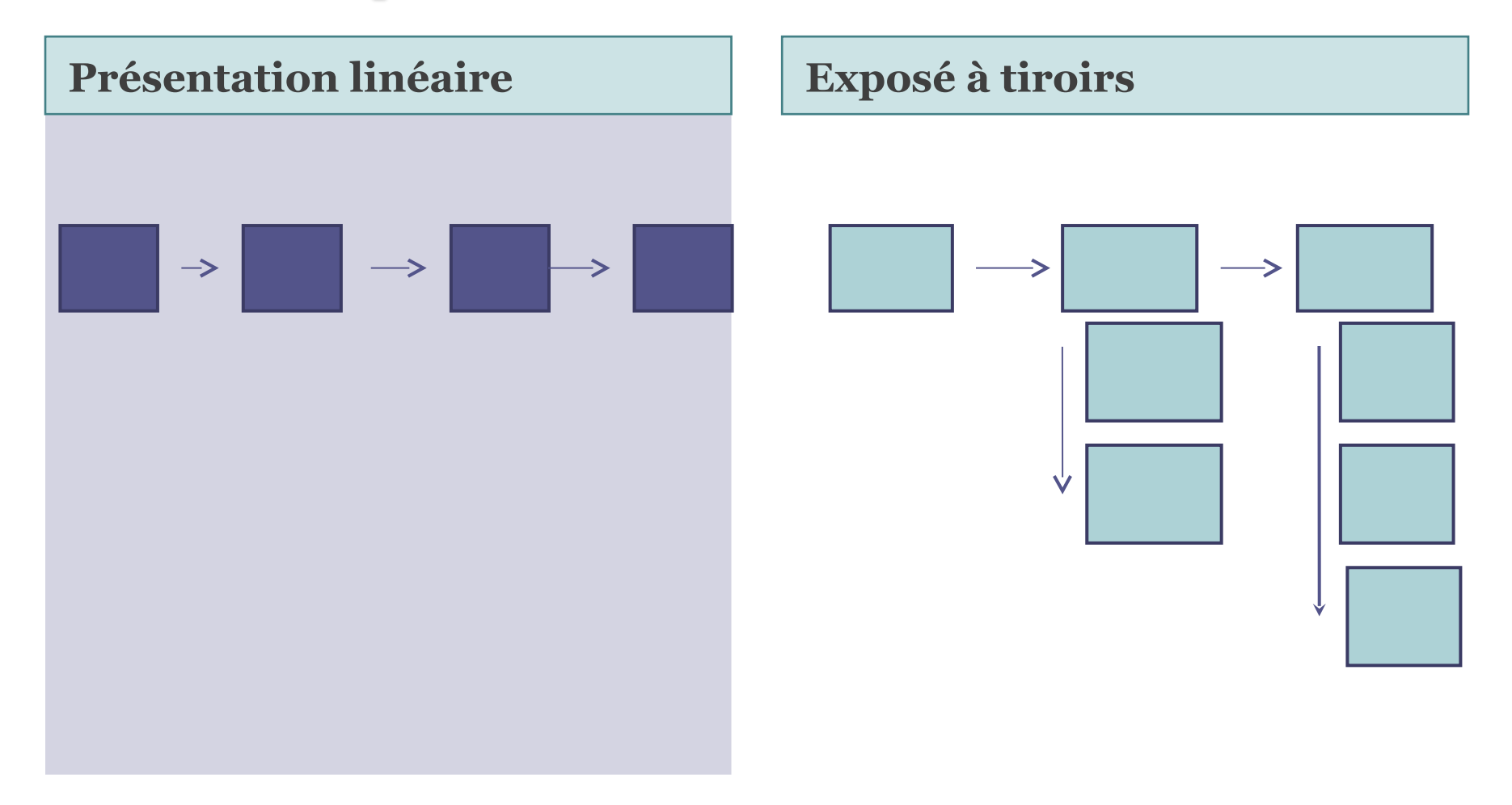

# Quels supports papier prévoir ?

#### **Notes personnelles pour l'orateur**

#### **Prise de notes par les auditeurs**

Il est possible :

- 1. D'insérer des commentaires pour chaque diapositive
- 2. De les imprimer en marge de chaque diapositive

Il est possible :

• D'imprimer le diaporama avec 3 diapos par page pour faciliter la prise de notes